# Package 'IsoplotRgui'

May 21, 2022

Title Web Interface to 'IsoplotR'

Version 4.4

Date 2022-05-21

Description Provides a graphical user interface to the 'IsoplotR' package for radiometric geochronology. The GUI runs in an internet browser and can either be used offline, or hosted on a server to provide online access to the 'IsoplotR' toolbox.

Author Pieter Vermeesch [aut, cre], Tim Band [ctb]

Maintainer Pieter Vermeesch <p. vermeesch@ucl.ac.uk>

**Depends** R  $(>= 3.0.0)$ 

**Imports** IsoplotR  $(>= 4.4)$ , grDevices  $(>= 3.6.2)$ , httpuv  $(>= 1.5.4)$ , jsonlite ( $> = 1.6.1$ ), later ( $>= 1.0$ )

License GPL-3

URL <https://www.ucl.ac.uk/~ucfbpve/isoplotr/>,

<https://github.com/pvermees/IsoplotRgui/>

RoxygenNote 7.1.1

Encoding UTF-8

NeedsCompilation no

Repository CRAN

Date/Publication 2022-05-21 13:20:02 UTC

# R topics documented:

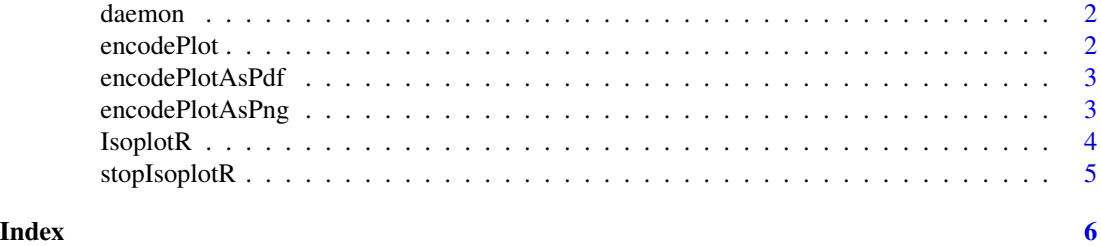

<span id="page-1-0"></span>

# Description

Opens a web-browser with a Graphical User Interface (GUI) for the IsoplotR package. This function is intended to be used from Rscript so that Rscript does not terminate and the server stays up.

#### Usage

 $d$ aemon(port = NULL, host = "127.0.0.1", timeout = 30)

# Arguments

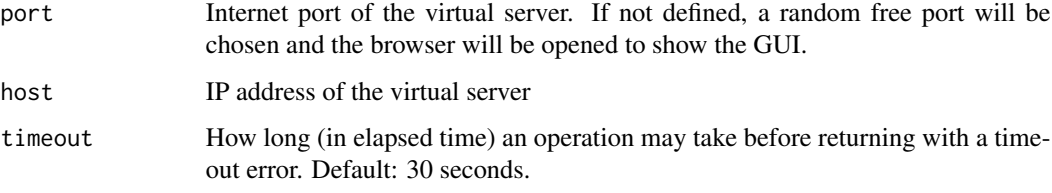

#### Value

This function does not return.

# Examples

# this function runs indefinitely unless interrupted by the user. ## Not run: daemon(3839)

encodePlot *Renders a plot as a base64-encoded image*

#### Description

Renders a plot as a base64-encoded image

#### Usage

encodePlot(device, mimeType, width, height, plotFn)

#### <span id="page-2-0"></span>encodePlotAsPdf 3

# Arguments

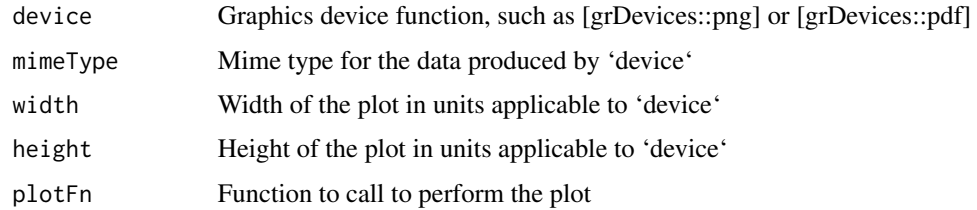

#### See Also

[encodePlotAsPng()]

[encodePlotAsPdf()]

encodePlotAsPdf *Renders a plot as a base64-encoded PDF*

# Description

The result can be set as the 'href' attribute of an 'a' element in HTML to allow the PDF to be downloaded (also set a 'download' attribute to a reasonable filename).

# Usage

encodePlotAsPdf(width, height, plotFn)

# Arguments

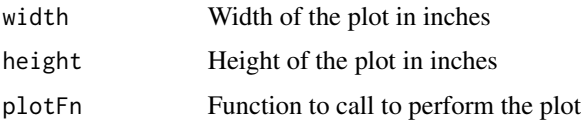

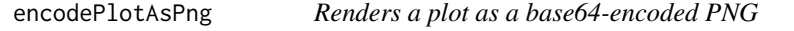

# Description

The result can be set as the 'src' attribute of an 'img' element in HTML.

# Usage

encodePlotAsPng(width, height, plotFn)

#### <span id="page-3-0"></span>4 IsoplotR

# Arguments

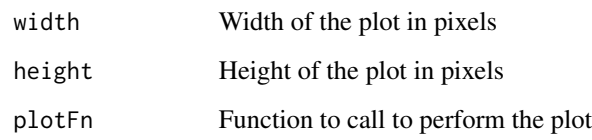

# See Also

[rrpcServer()]

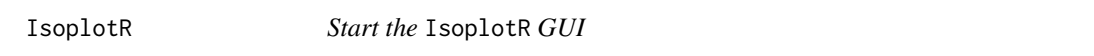

# Description

Opens a web-browser with a Graphical User Interface (GUI) for the IsoplotR package. An online version of the same interface is provided at <https://www.ucl.ac.uk/~ucfbpve/isoplotr/>

# Usage

 $Isophoth(host = "0.0.0.0", port = NULL, timeout = Inf)$ 

# Arguments

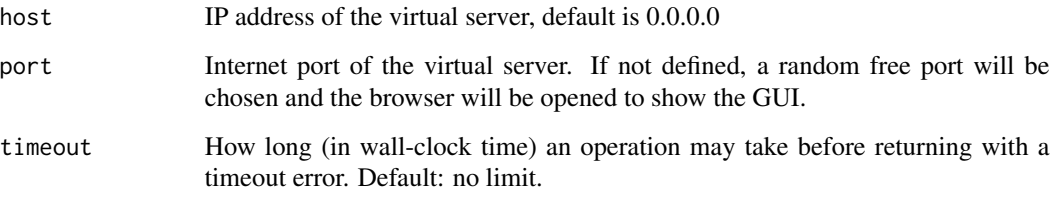

#### Value

server object

# Examples

IsoplotR()

<span id="page-4-0"></span>

# Description

Stop an IsoplotR GUI

# Usage

stopIsoplotR(server = NULL)

# Arguments

server The server (returned by IsoplotRgui::IsoplotR()) to stop. If not supplied all servers will be stopped.

# Examples

s <- IsoplotR() stopIsoplotR(s)

# <span id="page-5-0"></span>Index

daemon, [2](#page-1-0)

encodePlot, [2](#page-1-0) encodePlotAsPdf, [3](#page-2-0) encodePlotAsPng, [3](#page-2-0)

IsoplotR, [4](#page-3-0)

stopIsoplotR, [5](#page-4-0)